## <<Photoshop>>>>>

<<Photoshop>>>>

- 13 ISBN 9787810825252
- 10 ISBN 7810825259

出版时间:2005-7

作者:矫桂娥/潘玫玫主编

页数:238

PDF

更多资源请访问:http://www.tushu007.com

, tushu007.com

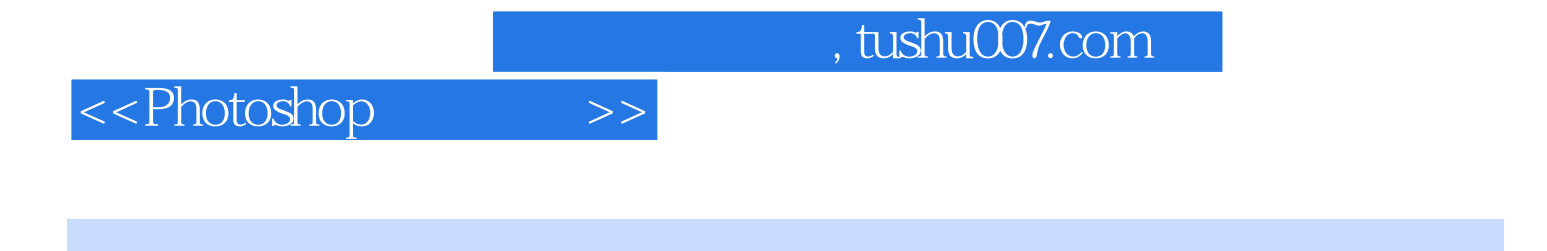

Photoshop

ImageReady 7.0

## <<Photoshop>>>>>

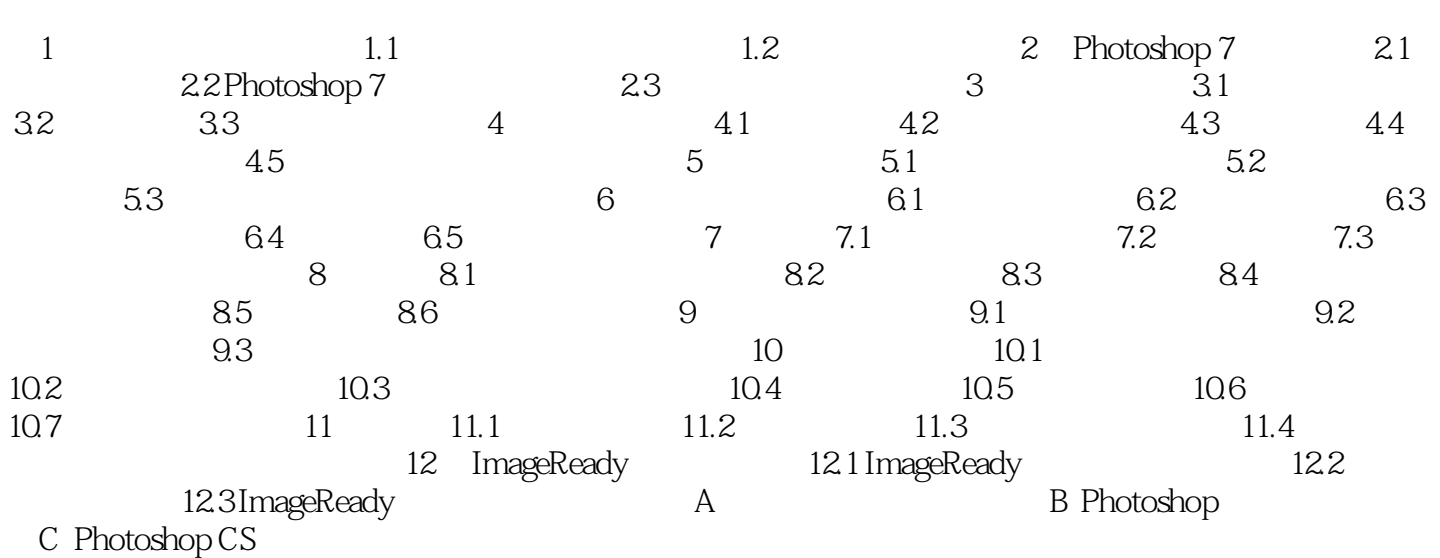

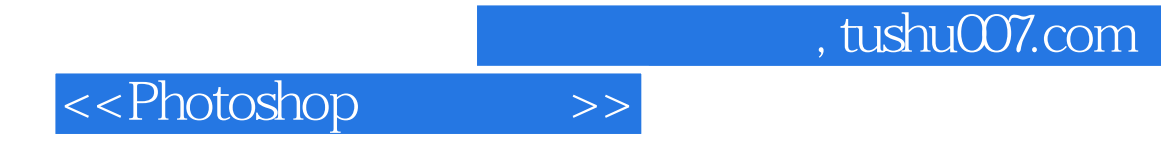

本站所提供下载的PDF图书仅提供预览和简介,请支持正版图书。

更多资源请访问:http://www.tushu007.com